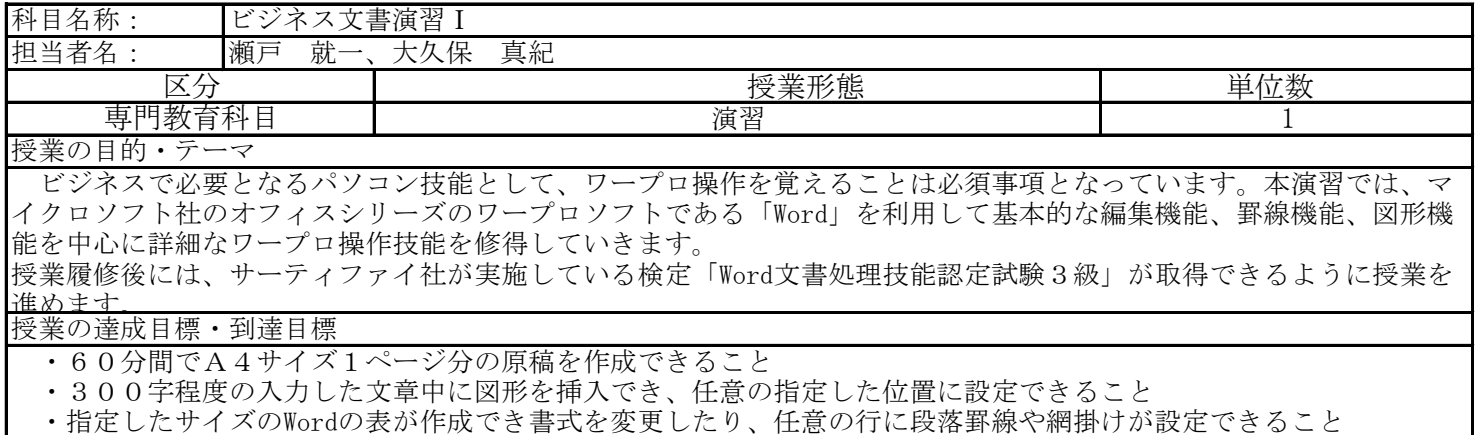

・指定した段落に「インデント」「字下げ」「行間」などの設定ができ、レイアウトを調整できること

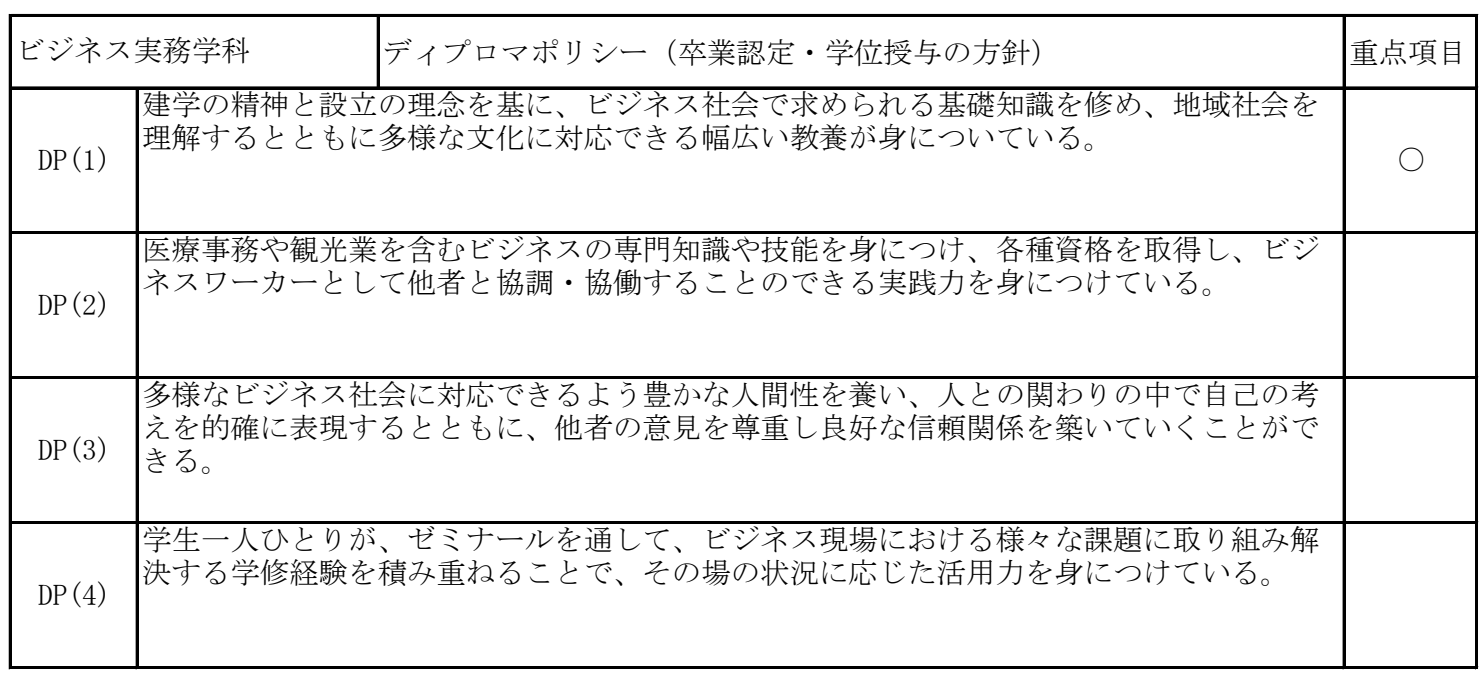

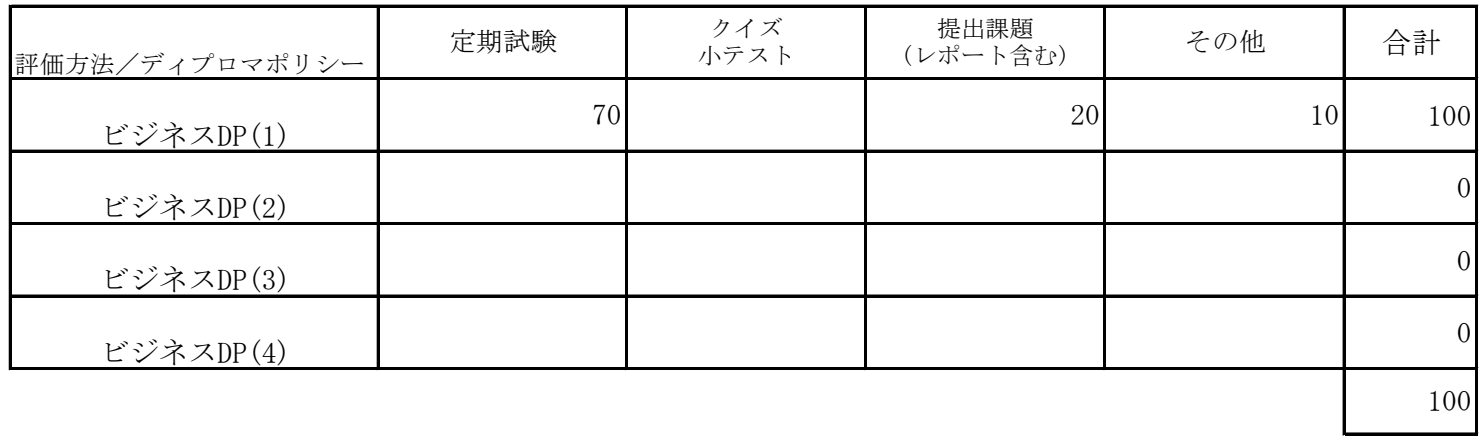

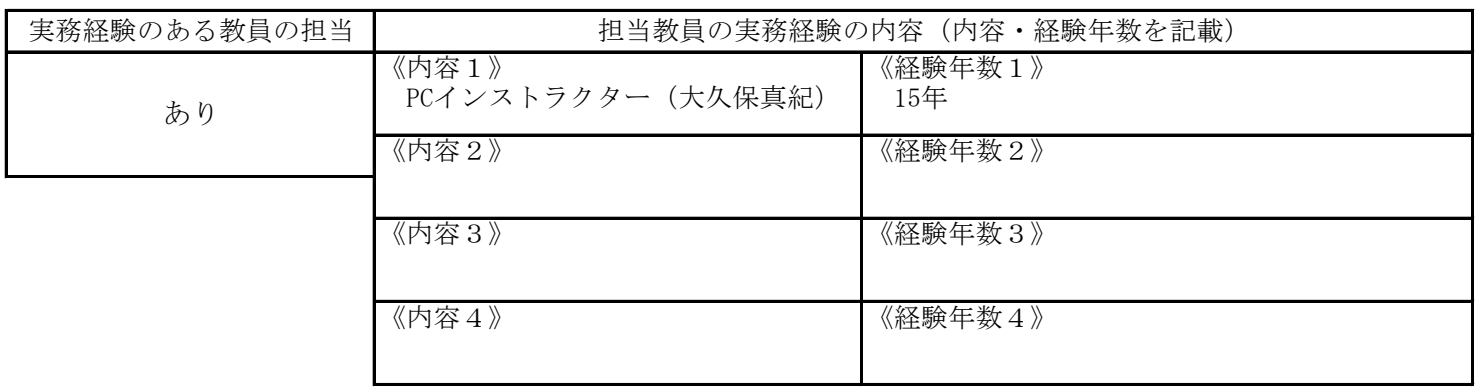

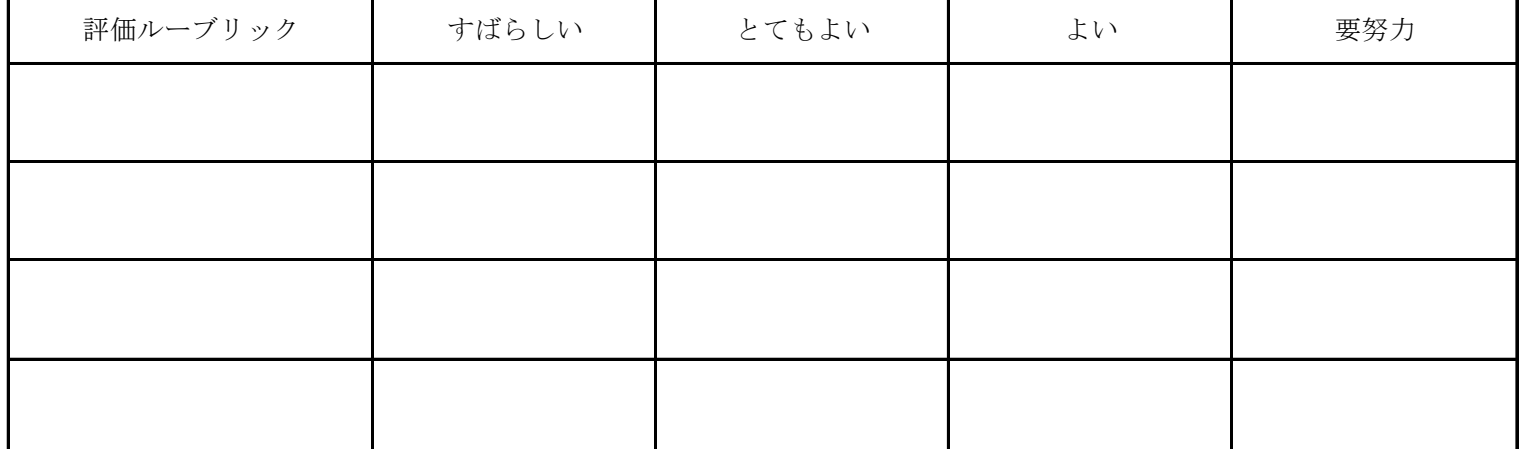

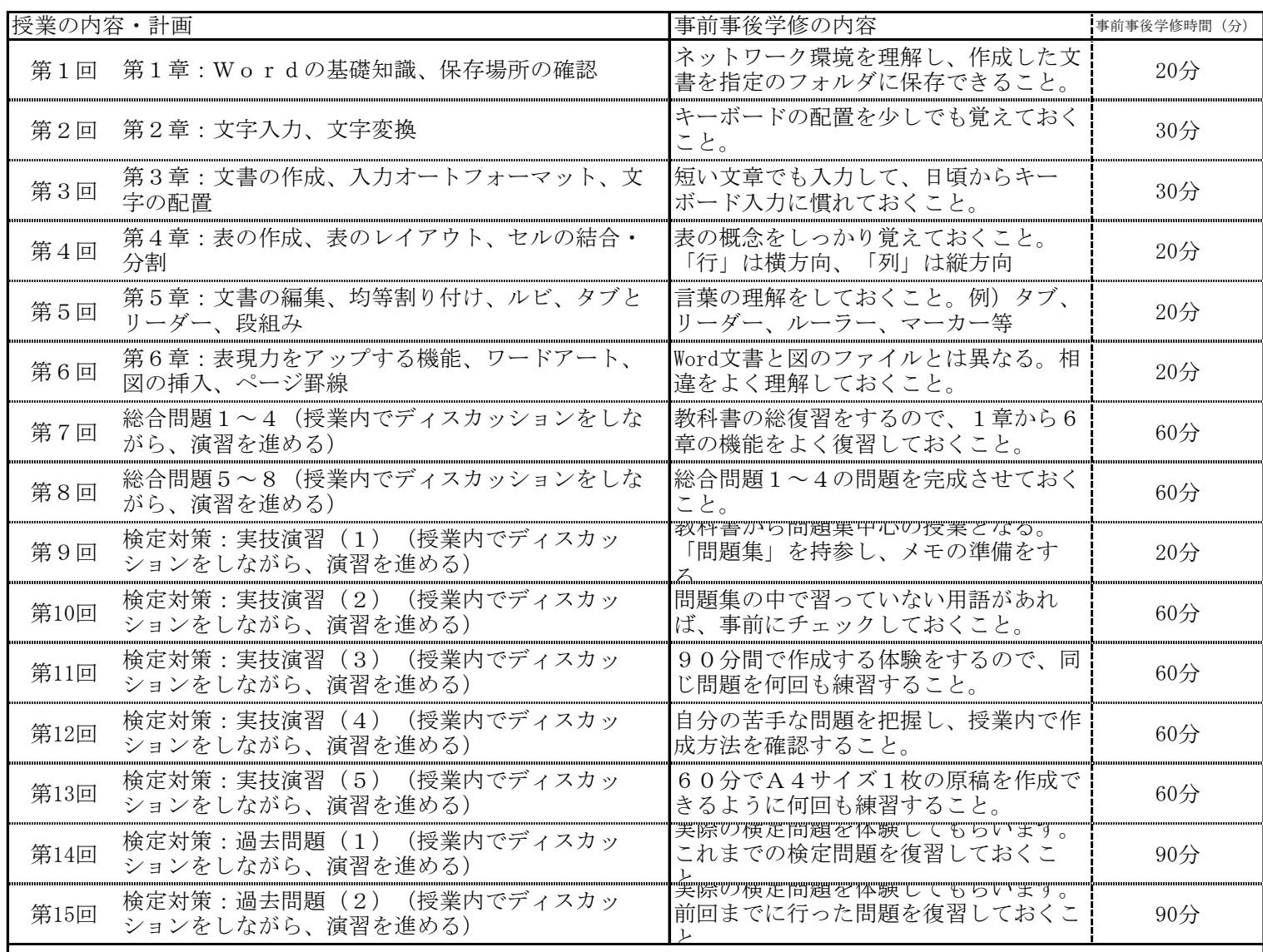

 事前事後学修時間については、受講するにあたっての最低限の目安を明記したが、単位取得のためには原則として授業時 |間と事前事後学修を含め短期大学設置基準で規定された学修時間が必要である。 また、事前事後学修としては、次回までの課題プリントをまとめることになる。

成績評価の方法・基準

定期試験は、 70%で評価する。 その他の評価配分は、以下のとおりである。 演習課題の提出状況は、20%で評価する。 授業への貢献・積極的関与は、10%で評価する。

課題に対してのフィードバック

「授業の課題」を評価し返却する。

教科書・参考書

 教科書: よくわかるWord2010基礎 FOM出版 参考書: Word文書処理技能認定試験 3級問題集 2010対応 ㈱サーティファイ